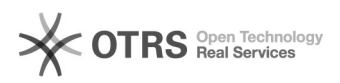

## Voraussetzung für die Ermittlung der Computer ID

## 01.05.2024 10:41:26

## **FAQ-Artikel-Ausdruck**

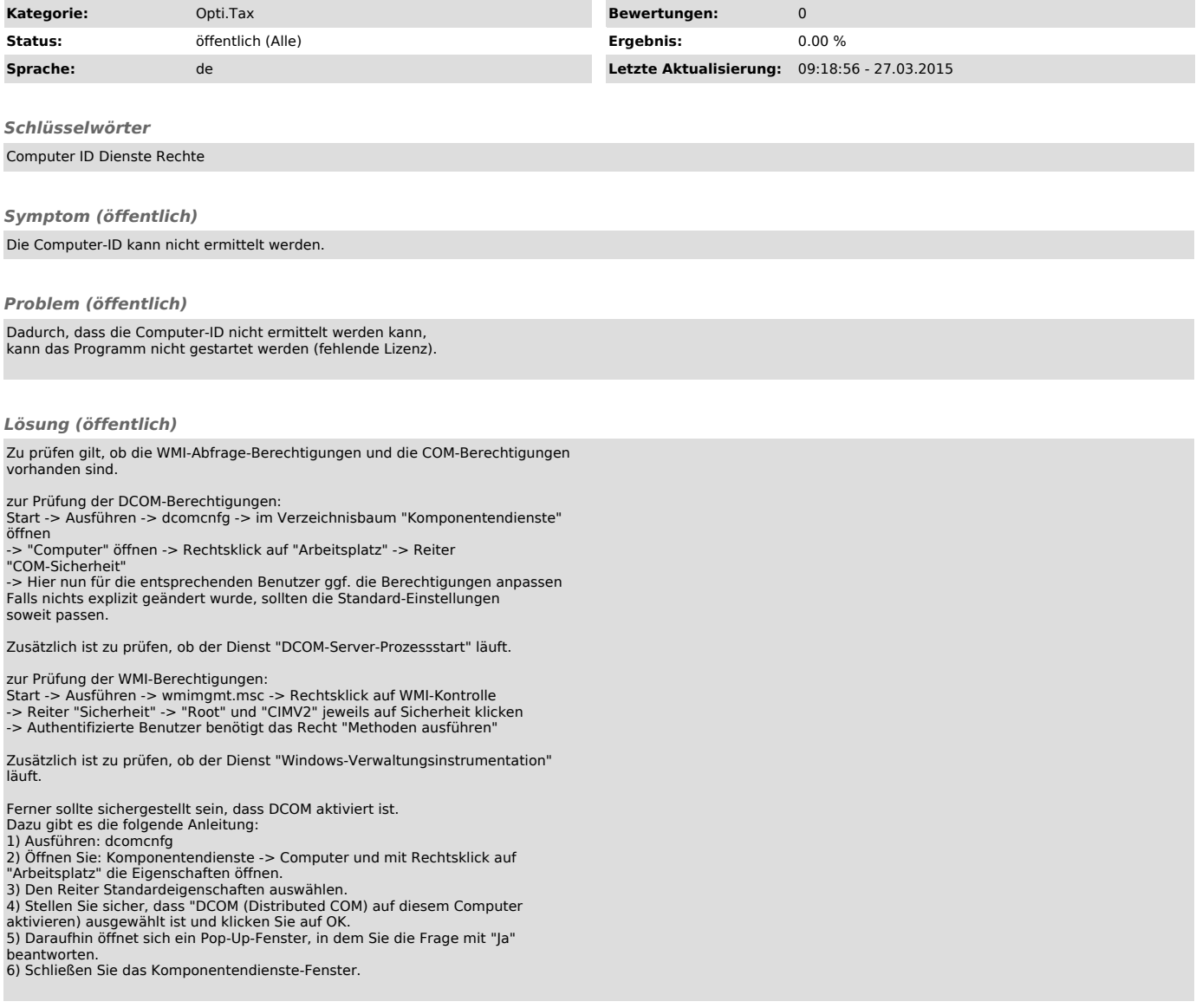